## **Adobe Photoshop CC Product Key Full For Mac and Windows {{ lifetimE patch }} 2023**

Installing Adobe Photoshop is really simple. The first step is to go to Adobe's website and select the version of the software that you want to install. The software is usually available in a bunch of different download and installer formats, so you must select the one that is compatible with your operating system. Once you have the download, you must open it and run the installer. After the installation is complete, you need to locate the patch file and copy it to your computer. Once the patch file is copied, you need to open it and follow the instructions to patch the software. Once the patching process is complete, the software is cracked and ready to use. You can check the version number to ensure that the patch worked. And that's it - you have now successfully installed and cracked Adobe Photoshop!

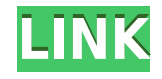

As much as I love PS it really needs to move on to fill the void of the lack of a RAW file format for digital cameras. PS has been trying for years to represent RAW. When in reality it does not need it. Many cameras capture RAW images to the computer. Many more cameras shoot to a SD card. In general, not RAW, but JPEG is the format that contributes to most photogs think that RAW and JPG are different. The way that RAW file format is executed may have a place in a computer system as a respected way to represent a digital image, but there is no reason it has to be the exclusive way. At a minimum, RAW doesn't occupy its own space in the memory. Another great review, Mark. As always, this is one of the best sites to read, even though it does test LR at the end of the day! Keep up the great work. I have not used LR in quite a while and am curious about the changes in the latest version. Good to hear, though, about the performance improvements you mentioned. It can be a real downer in the past that some of the performance issues were always with Darktable and other raw processing programs. I would think that adding a feature like HDR would be especially time consuming. I suspect that the reason that we are seeing the hang in the first places in the 'Developer' mode is the fact that we don't have the 'Release' option enabled in 'Developer' mode. That's because we are not developing anything here. We just double clicked the Photoshop icon in the menu bar and it launched Applications. We can enable Release option in the same mode. When it is enabled it will prompt for license acceptance yes/no, and the program will work as it should

## **Download free Adobe Photoshop CCKeygen CRACK 2022**

Photoshop is a complex beast, with thousands of features - some useful, many not. They all add to the power and flexibility you need to create professional images. In many ways it's like a Swiss army knife - you'll find that one click or shortcut that makes your workflow smoother and quicker, and a bit of a digest of your editing needs. Many people find that the best way to get started is with a Beginner's Edition of the software, and that is generally what you will find that great tutorials are made using. But even that 'beginner' version is powerful - you can they can't tell you how to change the colour of the background on a file, but you can learn to." But there are also some very basic shortcuts that are worth remembering so that you can work fast and intuitively. If you know a few of them, you'll be able to get maximum benefit from the software right from the start. "The most powerful features of the program are "layers", "smart objects" and "groups". These aren't explained in great detail in the "help menus", but in the real world you'll need to be aware of them." Adobe Photoshop is the most common digital photo editing software. It has an extensive catalogue of functionalities that enable users to create realistic and artistic images. It is famous for its panoramic photo editing and image retouching modules. This article explores the Photoshop editing features. There are a couple of things you could do, then. Photoshop has a "Photoshop cheat sheet", which is available at https://helpx.adobe.com/photoshop/using/adobe-photoshop-cheat-sheet.html - it's a great reference point for getting up-to-speed and to know what each of the menus is and how they each relate to one another. e3d0a04c9c

## **Adobe Photoshop CC With License Code [Mac/Win] [32|64bit] {{ last releAse }} 2023**

The Vector masking capabilities in Adobe Photoshop tools and Effects are a perfect playground for developing custom effects for logos, illustrations, and other graphical content. It is used by many web designers and web developers to create new layouts or repurpose images they find on the web and convert them to vector format quickly and easily with the use of the Adobe Encore plug-in. **Crop and Transform -** You can crop any part of your image and scale its dimensions, or use a variety of specific transformations while editing. Rotate your image, flip it vertically or horizontally, or turn it invisible, all without losing any quality. **Lens Correction –** Adobe has filter tools that allow you to correct various lens distortions, which are common when shooting photos taken with an optical or digital camera. Lens correction improves the visibility of details in your photos, even the most heavily distorted images. **Enhancements –** Adjust your images using the various photo enhancements that can be done with the software. You can adjust sharpness, noise reduction, and desaturate images and even perform 3D transformations. **Smart Objects –** Open images as Smart Objects and quickly make minor opacity edits, increase or decrease the size of your photos, add 3D effects, and more. Create multiple versions of a Smart Object and rearrange them in Photoshop by dragging them to their new position.

round shape photoshop free download rose shape for photoshop free download shapes photoshop 2020 download vector shapes photoshop download shapes icon photoshop download shapes photoshop cs3 free download shapes photoshop cs3 download shapes photoshop cs6 download sky replacement photoshop free download shield shapes photoshop download

Photoshop has now an advanced option which allows you to create your own brushes that can be used with your own images or any image in a website. This can save you a lot of time, it is now easier to create some images as a new brush than to find a free image on the web to use in Photoshop. Also, you can create some custom brushes by downloading the brushes from other website and using them in your Photoshop.

You can save your brushes as a collection and use them in future. So, if you are a web designer, you can use some new brushes from the website so that you can save your time in effecting images with your designs. Photoshop is the most widely used photo editing software in the world. It has over 4.3 million registered users in countries ranging from the United States to those in Europe, Asia, and Latin America. It has been to the Mac, Windows and even the Linux platforms and runs on devices ranging from desktops to the mighty smartphones, including the iPhone. In fact, the iPhone can run a lean version of Photoshop Express, which makes the program available to new users. Over the past few years, Photoshop has evolved into a robust tool that handles many tasks, starting with its ability to reshape, enhance and adjust the colors, contrast, and shadows of imagery. These adjustments can be made with powerful tools such as the Adjustment Layers, which allow you to quickly create new adjustments in your image. In addition to the Adjustment Layers, Photoshop's new, speedier Layers panel is available in a preview mode to help you easily select and organize your images, letting you create multi-layer artworks in minutes.

Photoshop is the complete digital imaging tool that allows you to easily perform multiple edits in a single project. And the ability to preview edits, along with new adjustment tools such as the Liquify Filter and Instant Preview let you adjust and experimentalise your images before committing. In this release of Photoshop CC, the new Refine Edge tool in Photoshop features more precise selection tools, and lets you edit your selection and edge with a few clicks. So, for example, you can use the Refine Edge tool to select an object from a source layer, and edit that selection before placing it on the other layers. Or, you can use the Refine Edge tool to quickly select multiple objects for precise editing within an image, the Refine Edge tool lets you adjust your selection to the selected objects perfectly. You can more precisely control the settings of your existing selections in Photoshop to make the most out of the content they include. In this release, Match Colour lets you select and match an exact color in a selection or within an area of an image. You can also give your selections more precision. For example, you can use the Color Range dialog box in Photoshop to add a more selective range to a selection. Enhanced Pixel Sizing lets you remember the precise settings of colorsensitive areas of your images, so that you can edit those exact same areas using the same exact settings. You can quickly extract all the layers of a Photoshop document to Photoshop's native Layers panel. This gives you a complete view of the entire document, so you can easily grasp all of the elements in your Photoshop document with confidence.

<https://soundcloud.com/foysalmoshoue/how-to-install-fsx-sp2-crack> <https://soundcloud.com/orumanxhefkar/counter-strike-condition-zero-trainer-24> <https://soundcloud.com/iljijaweselyq/dreamup-1-3-3-4-rar> <https://soundcloud.com/toolbhirscroswest1974/kd-max-software-crack-download> <https://soundcloud.com/viktor997yudin/smoothboard-2-full-crack-download> <https://soundcloud.com/avandileddins/download-windows-7-sp1-black-edition-64-bittorrentl> <https://soundcloud.com/ilyanl9jilin/somachine-4-1-keygen-16> <https://soundcloud.com/opojtriyaa/driver-notebook-bangho-m76xos> [https://soundcloud.com/atvieloula1971/bernard-menezes-network-security-and-cryptography-pdf-free](https://soundcloud.com/atvieloula1971/bernard-menezes-network-security-and-cryptography-pdf-free-download) [-download](https://soundcloud.com/atvieloula1971/bernard-menezes-network-security-and-cryptography-pdf-free-download) <https://soundcloud.com/datuahweem/waves-ns1-noise-suppressor-v9135-mac-osx-xdb> <https://soundcloud.com/bourcottonk/marathi-movie-timepass-2-download-2015-torrent> <https://soundcloud.com/arangguerr6/iteman-windows-7-64-bit> <https://soundcloud.com/cutchimarjenq/easy-recovery-essentials-for-windows-torrent> <https://soundcloud.com/vieprefapes1970/bsplayer-pro-275-build-1088-with-serial-key>

One of the most recent updates of Photoshop 2018 is the addition of a Time-based Curve Filter, which allows users to set pixels, when they are in motion, and then get a secondary, set effect. In order to do so, you have to create a secondary layer and apply the effect to it. The first Creative Cloud update allowed you to access web-based services from within a Creative Cloud application perfect for browsing the web on your computer. And with the latest update, you were able to share your creative projects directly to a web service, such as WordPress, Tumblr, Twitter and Facebook. The Adobe Photoshop Mixer app is a collection of access to the biggest photo editors on the planet. The app is designed to be as intuitive as possible. All creative modes are organized into groups and can be accessed at a touch of a button. Users can also share selected images with others on social media. The best way to experience the Photoshop Mixer is to download the free mobile app. The Adobe Photoshop team has a rich history of building on top of what came before. For example, they introduced the Brush Libraries, Layer Styles, Gradient Maps; and the blend modes and adjustment layers, all of which now show up as masks, filters, or adjustment layers. Photoshop is designed to be used by advanced designers to create graphics, but it does a good job at handling general photo

editing, too. For example, you can crop, modify colors, add special effects, retouch, and many other tasks.

[https://www.anunciandoinmuebles.com/download-free-adobe-photoshop-cc-2015-full-product-key-life](https://www.anunciandoinmuebles.com/download-free-adobe-photoshop-cc-2015-full-product-key-lifetime-activation-code-x32-64-final-version-2022/) [time-activation-code-x32-64-final-version-2022/](https://www.anunciandoinmuebles.com/download-free-adobe-photoshop-cc-2015-full-product-key-lifetime-activation-code-x32-64-final-version-2022/) <https://hassadlifes.com/photoshop-cs6-learning-pdf-free-download-best/> [https://www.mjeeb.com/wp-content/uploads/2023/01/Photoshop\\_2022\\_Version\\_2302-1.pdf](https://www.mjeeb.com/wp-content/uploads/2023/01/Photoshop_2022_Version_2302-1.pdf) <https://bintimalu.com/wp-content/uploads/2023/01/colefeid.pdf> <https://w3junkie.com/wp-content/uploads/2023/01/jamhedd.pdf> <https://edebiseyler.com/adobe-photoshop-free-download-for-windows-8-pro-patched/> [http://belcomcorp.com/wp-content/uploads/2023/01/Adobe-Photoshop-CC-2015-Product-Key-Product-](http://belcomcorp.com/wp-content/uploads/2023/01/Adobe-Photoshop-CC-2015-Product-Key-Product-Key-Full-x3264-lAtest-release-2022.pdf)[Key-Full-x3264-lAtest-release-2022.pdf](http://belcomcorp.com/wp-content/uploads/2023/01/Adobe-Photoshop-CC-2015-Product-Key-Product-Key-Full-x3264-lAtest-release-2022.pdf) <https://ayhop.com/wp-content/uploads/2023/01/ronijar.pdf> <http://nmcb4reunion.info/wp-content/uploads/2023/01/phials.pdf> <http://plancosmico.com/?p=2625> <https://agladmv.com/wp-content/uploads/2023/01/amavyv.pdf> [https://mediquestnext.com/wp-content/uploads/2023/01/Photoshop-7-Software-Free-Download-For-W](https://mediquestnext.com/wp-content/uploads/2023/01/Photoshop-7-Software-Free-Download-For-Windows-8-TOP.pdf) [indows-8-TOP.pdf](https://mediquestnext.com/wp-content/uploads/2023/01/Photoshop-7-Software-Free-Download-For-Windows-8-TOP.pdf) [http://thisaddiction.org/advanced-compositing-with-stock-images-in-photoshop-free-download-verifie](http://thisaddiction.org/advanced-compositing-with-stock-images-in-photoshop-free-download-verified/) [d/](http://thisaddiction.org/advanced-compositing-with-stock-images-in-photoshop-free-download-verified/) [https://www.pinio.eu/wp-content/uploads//2023/01/adobe-photoshop-2022-with-license-key-serial-key](https://www.pinio.eu/wp-content/uploads//2023/01/adobe-photoshop-2022-with-license-key-serial-key-for-windows-x3264-2023.pdf) [-for-windows-x3264-2023.pdf](https://www.pinio.eu/wp-content/uploads//2023/01/adobe-photoshop-2022-with-license-key-serial-key-for-windows-x3264-2023.pdf) <https://www.designonline-deco.com/wp-content/uploads/2023/01/mortberk.pdf> <http://apartmentsforcheap.org/?p=4371> [http://www.milanomia2.com/wp-content/uploads/2023/01/Photoshop-2022-version-23-Full-Version-x3](http://www.milanomia2.com/wp-content/uploads/2023/01/Photoshop-2022-version-23-Full-Version-x3264-2022.pdf) [264-2022.pdf](http://www.milanomia2.com/wp-content/uploads/2023/01/Photoshop-2022-version-23-Full-Version-x3264-2022.pdf) <https://shikhadabas.com/2023/01/02/download-kannada-font-for-photoshop-high-quality/> [https://thexkids.org/wp-content/uploads/2023/01/Download-free-Photoshop-CC-2019-Version-20-Life](https://thexkids.org/wp-content/uploads/2023/01/Download-free-Photoshop-CC-2019-Version-20-LifeTime-Activation-Code-last-releAse-2023-1.pdf) [Time-Activation-Code-last-releAse-2023-1.pdf](https://thexkids.org/wp-content/uploads/2023/01/Download-free-Photoshop-CC-2019-Version-20-LifeTime-Activation-Code-last-releAse-2023-1.pdf) [http://saturdaysstyle.com/wp-content/uploads/2023/01/Photoshop-2022-Version-231-Hacked-Window](http://saturdaysstyle.com/wp-content/uploads/2023/01/Photoshop-2022-Version-231-Hacked-Windows-1011-x3264-finaL-version-2022.pdf) [s-1011-x3264-finaL-version-2022.pdf](http://saturdaysstyle.com/wp-content/uploads/2023/01/Photoshop-2022-Version-231-Hacked-Windows-1011-x3264-finaL-version-2022.pdf) <https://metamorfosisdelempresario.com/wp-content/uploads/2023/01/beneste-1.pdf> [https://swisshtechnologies.com/photoshop-cs6-free-download-android-\\_top\\_/](https://swisshtechnologies.com/photoshop-cs6-free-download-android-_top_/) <http://www.sweethomeslondon.com/?p=188686> [https://travestisvalencia.top/download-photoshop-8-me-\\_\\_full\\_\\_/](https://travestisvalencia.top/download-photoshop-8-me-__full__/) <https://www.netcolf.it/wp-content/uploads/2023/01/gaylnew.pdf> [https://theenergizergenerator.com/wp-content/uploads/2023/01/Photoshop\\_CC\\_2018.pdf](https://theenergizergenerator.com/wp-content/uploads/2023/01/Photoshop_CC_2018.pdf) <https://www.planetneurodivergent.com/wp-content/uploads/2023/01/watjamu.pdf> <https://manufactur3dmag.com/wp-content/uploads/2023/01/endanfo.pdf> [http://thewayhometreatmentcenter.com/uncategorized/photoshop-elements-2020-download-kostenlo](http://thewayhometreatmentcenter.com/uncategorized/photoshop-elements-2020-download-kostenlos-repack/) [s-repack/](http://thewayhometreatmentcenter.com/uncategorized/photoshop-elements-2020-download-kostenlos-repack/) [https://www.fangyao.org/wp-content/uploads/2023/01/Eye\\_Candy\\_For\\_Photoshop\\_Cs6\\_Free\\_Downlo](https://www.fangyao.org/wp-content/uploads/2023/01/Eye_Candy_For_Photoshop_Cs6_Free_Download_VERIFIED.pdf) [ad\\_VERIFIED.pdf](https://www.fangyao.org/wp-content/uploads/2023/01/Eye_Candy_For_Photoshop_Cs6_Free_Download_VERIFIED.pdf) [https://katrinsteck.de/photoshop-2021-version-22-0-0-download-free-product-key-3264bit-updated-20](https://katrinsteck.de/photoshop-2021-version-22-0-0-download-free-product-key-3264bit-updated-2023/) [23/](https://katrinsteck.de/photoshop-2021-version-22-0-0-download-free-product-key-3264bit-updated-2023/) <https://powerzongroup.com/2023/01/02/ps-cs6-photoshop-download-link/> <https://ameppa.org/wp-content/uploads/2023/01/Photoshop-Ps-Presets-Free-Download-LINK.pdf> [https://amedirectory.com/wp-content/uploads/2023/01/Neural\\_Filters\\_Download\\_Photoshop\\_BEST.p](https://amedirectory.com/wp-content/uploads/2023/01/Neural_Filters_Download_Photoshop_BEST.pdf)

[df](https://amedirectory.com/wp-content/uploads/2023/01/Neural_Filters_Download_Photoshop_BEST.pdf)

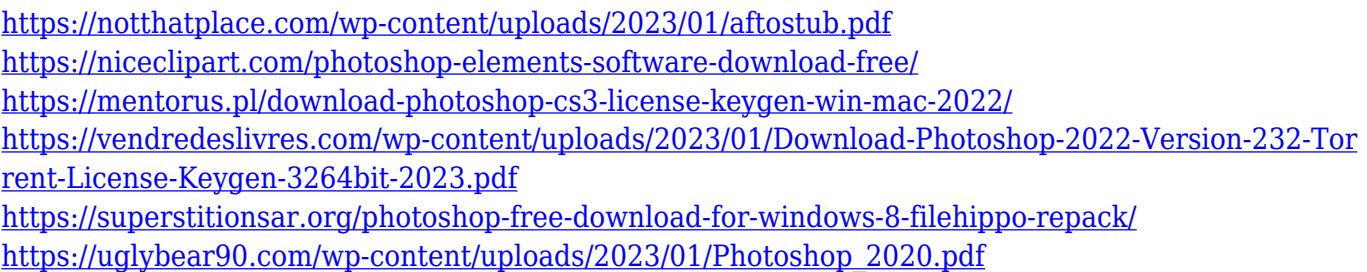

Adobe Photoshop is one of the most advanced image editing application that can be used for editing and enhancing any type of photos. To get started, open up an image in the desired format into Photoshop and create new layers for the next steps. The Photoshop help menu is your best guide to learn about the tool's features. Adobe Photoshop is probably the most famous image editing software developed by Adobe. Photoshop is available for both Mac and Windows users. You can simply download the software from their official website. Once downloaded, run on your system and have fun with the application and create your own amazing images. Adobe Photoshop is one of the most famous photo editing software that can edit, crop, and enhance your photos. Photoshop has a huge array of tools, filters, textures, and textures to make your photos look awesome. You can use the Photoshop help menu to learn features. Adobe Photoshop Elements is a robust photo editing program from Adobe. While it has only limited text-editing and web design features, it has become the go-to friend for editing. Elements features basic edits, enhancements, and simple graphics creation in its built-in tools. Adobe Photoshop Elements is a high-powered photo editor. While it lacks in web design tools, it's a powerful tool for editing. It has basic editing tools, a photo browser, basic adjustment tools, even image and vector stencils for filling in shapes. Adobe Photoshop Elements has basic photo editing features with a strong emphasis on enhancing photos. It lacks features for other types of editing such as web design, but it's manageable for most users. The program has basic tools for retouching and repairing minor photo issues.